#### **Informatyka klasa 8**

#### **22.06. – 26.06.2020r.**

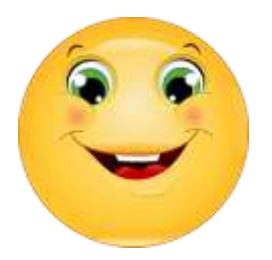

## **Temat: Czym jest dostępność cyfrowa.**

#### **Bezpieczne wakacje z komputerem**

#### *Cele:*

- bezpiecznie korzystam z zasobów internetowych,
- znam niebezpieczeństwa związane z wykorzystaniem własnego wizerunku w sieci,
- zgłaszam dorosłym niebezpieczne treści ukazujące się w sieci,
- wiem, czym jest dostępność cyfrowa, podmiot publiczny,

#### **Zadanie 1**

Przechodzimy dziś do omawiania zagadnień, do których zazwyczaj nie przywiązujemy większej wagi. Są to problemy tzw. **dostępności cyfrowej**. **Czym jest owa dostępność? 4 kwietnia 2019 r.** została uchwalona przez Sejm ustawa o **dostępności cyfrowej stron internetowych i aplikacji mobilnych podmiotów publicznych**, która **wprowadza obowiązek zapewnienia dostępności stron internetowych i aplikacji mobilnych prowadzonych przez tzw. podmioty publiczne**. Co oznacza ten nieco tajemniczo brzmiący termin? Otóż zgodnie z definicją zamieszczoną na stronie Ministerstwa Cyfryzacji

(*https://www.gov.pl/web/cyfryzacja/podmioty-publiczne; dostęp: 2020-05-30*): "*Podmiotem publicznym w rozumieniu ustawy o krajowym systemie bezpieczeństwa są:*

- *Organy władzy publicznej w tym organy administracji samorządowej, jednostki samorządu terytorialnego, organy kontroli państwowej i ochrony prawa oraz sądy i trybunały,*
- *Jednostki budżetowe, samorządowe zakłady budżetowe, agencje wykonawcze, instytucje gospodarki budżetowej,*
- *Uczelnie publiczne i Polska Akademia Nauk,*
- *Zakład Ubezpieczeń Społecznych, Kasa Rolniczych Ubezpieczeń Społecznych, Narodowy Fundusz Zdrowia, Narodowy Bank Polski, Bank Gospodarstwa Krajowego,*
- *Urząd Dozoru Technicznego, Polska Agencja Żeglugi Powietrznej, Polskie Centrum Akredytacji, Narodowy Fundusz Ochrony Środowiska i Gospodarki Wodnej."*

Zgodnie z ustawą o **dostępności cyfrowej podmioty publiczne min.:**

- mają obowiązek umieszczania na stronach www deklaracji dostępności;
- podlegają procedurom w razie uchyleń od zapewnienia dostępności cyfrowej.

Ustawa ta zastępuje, uzupełnia i uściśla już istniejące wcześniej w polskim prawie przepisy, a jednocześnie wdraża przepisy unijne.

Czym jest **dostępność cyfrowa** i **dlaczego jest ona ważna w życiu codziennym**, w społeczeństwie i w biznesie? **Dopóki jesteśmy w stanie korzystać ze stron internetowych bez żadnych problemów, nie zdajemy sobie sprawy, że coś jest z nimi nie tak. Ale ci z nas, którzy mają jakąkolwiek niepełnosprawność lub po prostu są starsi, podczas korzystania ze stron internetowych doświadczają wielu barier dostępności, które utrudniają lub uniemożliwiają korzystanie z nich**.

**Udostępnienie internetu** za pomocą odpowiednio zaprojektowanych i zakodowanych stron internetowych i narzędzi internetowych **umożliwia korzystanie z nich osobom niepełnosprawnym lub starszym**. O tym, jak ważna jest ta dostępność opowiada krótki film, którego adres znajduje się poniżej (film jest w języku angielskim, ale nie trzeba się tym przejmować – obrazy wyraźnie pokazują istotę problemu) https://www.youtube.com/watch?v=3f31oufqFSM

## **PRACA DLA SIEBIE**

Pomyśl i przedstaw korzyści płynące z dostępu do sieci (do określonych stron www); nie chodzi tu wyłącznie o osoby z niepełnosprawnościami lub starsze.

1) sporządź listę kilku (co najmniej trzech) **namacalnych**, **materialnych** korzyści z dostępu do sieci dla użytkownika sieci - korzyści, które są wystarczająco jasne lub wystarczająco wyraźne, aby były łatwo widoczne, odczuwalne lub zauważone,

2) sporządź listę kilku (co najmniej trzech) **niematerialnych**, niefinansowych korzyści z dostępu do sieci dla użytkownika sieci - korzyści, które są trudne do zdefiniowania lub zmierzenia.

Informacje uzupełniające (**wg. słownika języka polskiego PWN**):

#### **1. materialny**

**1.** «istniejący fizycznie»

- **2. «odnoszący się do dóbr ekonomicznych»**
- **3.** «dotyczący treści, a nie formy»
- **2. niematerialny**

**1.** «niedotyczący materii – substancji tworzącej wszechświat, niebędący materią»

## **2. «nieodnoszący się do dóbr ekonomicznych»**

## **Zadanie 2**

Zapoznaj się z poradnikiem dotyczącym bezpiecznych wakacji w Internecie. <https://media2.pl/tech/54048-Poradnik-Bezpieczne-wakacje-w-Internecie.html> [http://zyjbezpiecznie.policja.pl/zb/aktualnosci/bezpieczne-wakacje/66767,Jak-chronic-dziecko-w](http://zyjbezpiecznie.policja.pl/zb/aktualnosci/bezpieczne-wakacje/66767,Jak-chronic-dziecko-w-sieci.html)[sieci.html](http://zyjbezpiecznie.policja.pl/zb/aktualnosci/bezpieczne-wakacje/66767,Jak-chronic-dziecko-w-sieci.html)

# **ZAGROŻENIA W INTERNECIE**

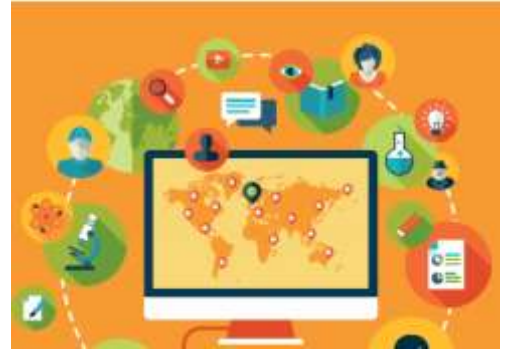

- **Zadanie 2 ZAPAMIETAJ!!! 10 Zasad bezpiecznego korzystania z internetu**:
	- 1. Korzystaj z oprogramowania antywirusowego,
	- 2. Otwieraj wiadomości tylko od znajomych osób,
	- 3. Ostrożnie pobieraj pliki z sieci,
	- 4. Unikaj klikania nieznanych linków i otwierania załączników w wiadomościach e-mail,
	- 5. Nie podawaj w sieci danych osobowych ani haseł, nie wysyłaj swoich zdjęć,
	- 6. Chroń swoje konta na serwisach społecznościowych,
	- 7. Stosuj trudne do odgadnięcia hasła, które są kombinacją liter i cyfr,
	- 8. Czytaj regulaminy,
	- 9. Sprawdzaj, czy strona, do której się logujesz, ma zabezpieczenie SSL,
	- 10. Pamiętaj, że osoba po drugiej stronie nie musi być tym, za kogo się podaje.

Niezależnie od podejścia do zagrożeń czyhających w sieci na dzieci, warto na komputerze zainstalować program antywirusowy, który pozwoli zabezpieczyć urządzenie przed złośliwym oprogramowaniem. Aktualne ceny takich aplikacji znajdziecie poniżej.

- [Eset NOD32 Antivirus](https://widgets.moneteasy.pl/widget-click/70270/0,30725)
- [Symantec Norton Security Standard](https://widgets.moneteasy.pl/widget-click/70270/1,30725)
- [Kaspersky Internet Security](https://widgets.moneteasy.pl/widget-click/70270/2,30725)
- [Bitdefender Internet Security.](https://widgets.moneteasy.pl/widget-click/70270/3,30725)

## **Moi Drodzy**

**Nadchodzi czas pożegnania . Przed Wami nowy rozdział życia szkolnego. Mam nadzieję, że sytuacja związana z pandemią się wyciszy i będziecie mogli cieszyć się nowym szkolnym środowiskiem, poznawać nowych nauczycieli i zdobywać nowe znajomości i doświadczenia.**

**Życzę Wam , żebyście w swoim życiu spotkali prawdziwych przyjaciół a każdy nowy dzień przynosił Wam radość i zadowolenie.**

**Było mi bardzo miło spotykać się z Wami na zajęciach z informatyki. Mam nadzieję, że będziecie mnie czasem wspominać.**

**Joanna Adamiak**

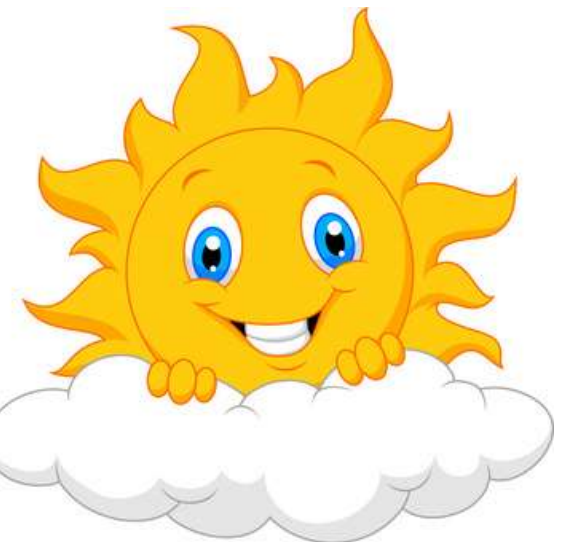